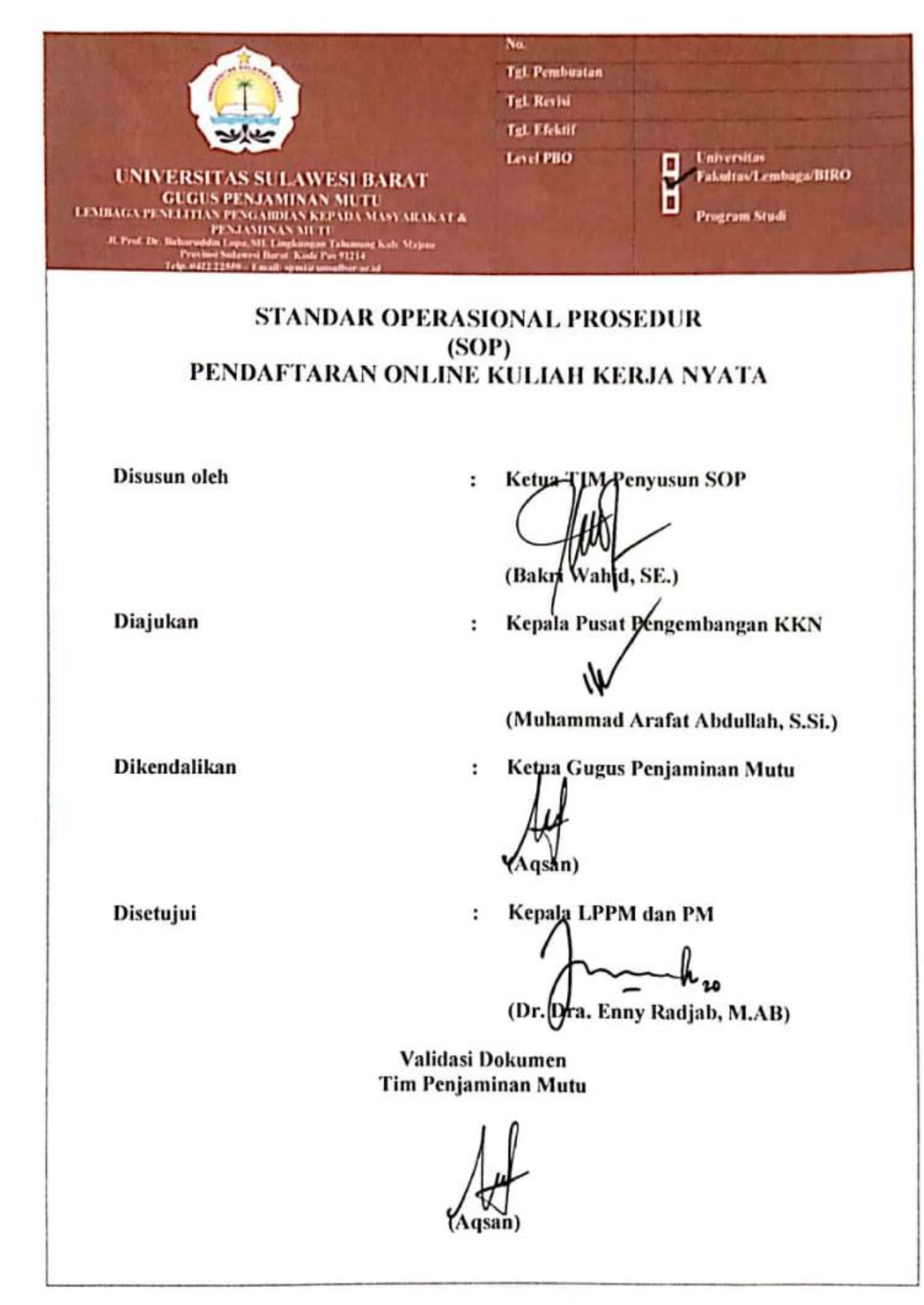

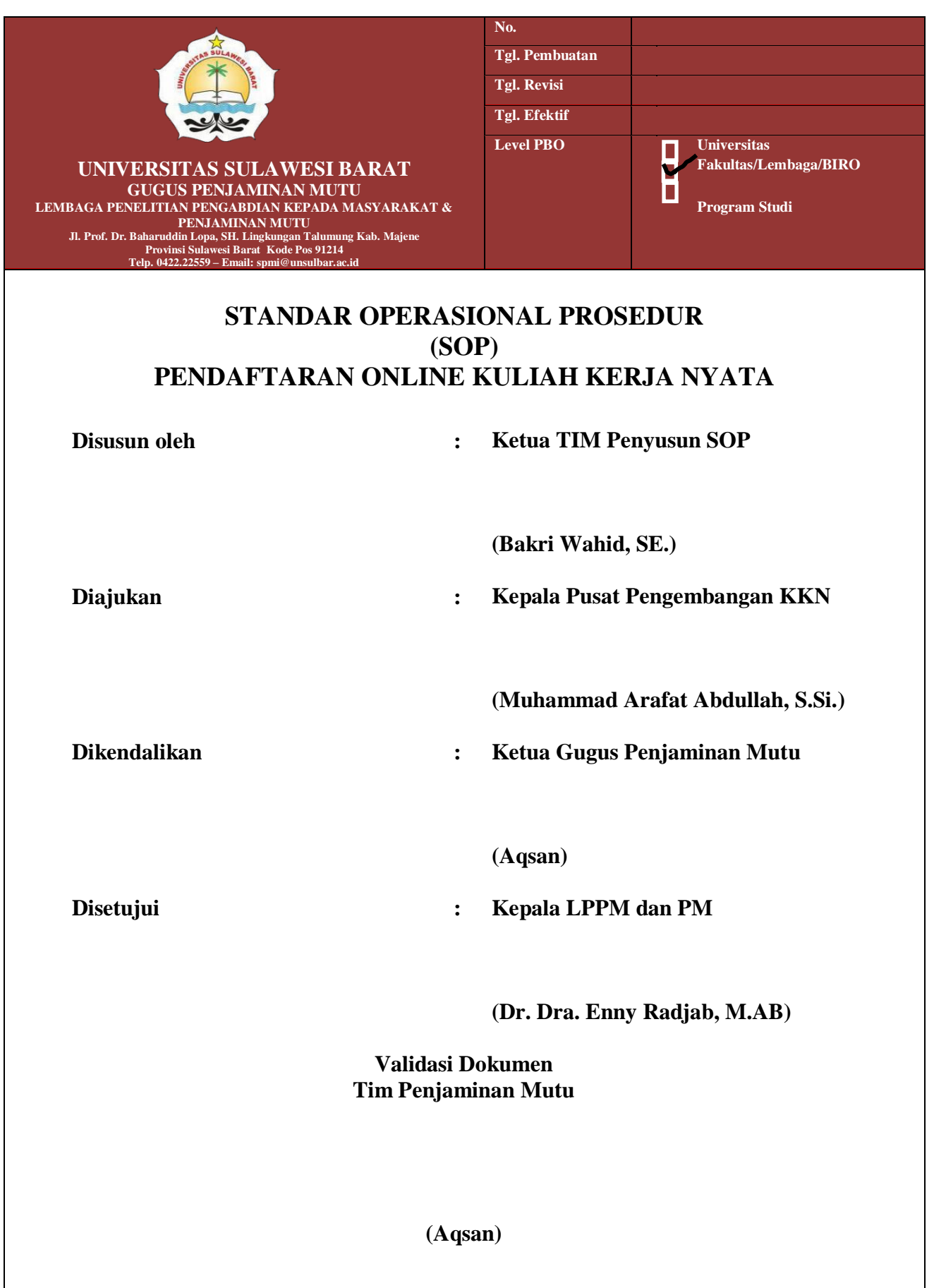

Π

## **GUSUS PENJAMINAN MUTU LEMBAGA PENELITIAN PENGABDIAN KEPADA MASYARAKAT DAN PENJAMINAN MUTU UNIVERSITAS SULAWESI BARAT 2020**

#### **A. Tujuan**

Prosedur ini sebagai acuan bagi mahasiswa dan unit kerja terkait dalam proses pendaftran KKN di Universitas Sulawesi Barat.

#### **B. Ruang Lingkup**

Prosedur ini mengatur semua proses pendaftaran KKN di Universitas Sulawesi Barat

#### **C. Pelaksana Prosedur**

1.LPPM 2.P2KKN 3.GPM LPPM & PM

### **D. Defenisi**

Standar Operasional Prosedur (SOP) Pendaftaran Online Kuliah Kerja Nyata (KKN) merupakan acuan prosedur untuk proses pendatran online Kuliah Kerja Nyata di Universitas Sulawesi Barat.

# **E. Garis Besar Prosedur Pelaksanaan Kuliah Kerja Nyata Universitas Sulawesi Barat**

- 1. P2KKN mengumumkan terkait pelaksanaan KKN melalui website dan menyurat ke Fakultas terkait dengan pelaksanaan KKN pada semester berjalan.
- 2. Fakultas Menyampaikan ke mahasiswa yang sudah memenuhi syarat untuk memprogram mata kuliah KKN pada Sistem Imformasi Akademik (SIAKAD).
- 3. Mahasiswa melakukan registrasi mata kuliah pada Sistem Informasi Akademik (SIAKAD) dengan memprogram Matakuliah KKN pada semester berjalan.
- 4. Bagian Akademik merekap dan mengirim nama-nama mahasiswa yang telah memprogram KKN pada SIAKAD ke P2KKN pada semester berjalan.
- 5. P2KKN mengumumkan pendaftaran melalui website P2KKN.
- 6. Mengirim surat penyampain pendaftaran KKN dan permintaan data mahasiswa yang memenuhi syarat untuk mendaftar KKN beserta surat keterangan bidikmisinya ke Fakultas
- 7. Fakultas mengirim data mahasiswa yang memenuhi syarat dan berhak mengikuti KKN beserta dengan surat keterangan bidikmisinya ke P2KKN.
- 8. Mahasiswa melakukan pendaftaran melalui link yang ada pada website P2KKN sesuai dengan syarat-syarat yang telah ditentukan.
- 9. Panitia P2KKN merekap dan memverifikasi nama-nama mahasiswa yang telah

melakukan pendaftran.

- 10. Mengumumkan nama-nama mahasiswa yang memenuhi syarat untuk melakukan pendaftaran ulang melalui website P2KKN.
- 11. Mahasiswa melakukan pembayaran KKN melalui Bank (mahasiswa Non Bidikmisi) dan melakukan pendaftaran ulang di website P2KKN.
- 12. Panitia P2KKN merekap dan memverifikasi data mahasiswa yang telah melakukan pendaftaran ulang.
- 13. Tim P2KKN menetapkan dan mengumumkan nama mahasiswa dalam kelompok dan lokasi KKN beserta Dosen Pembimbing Lapangan.
- F. **Bagan Alur Pendaftarn Online Kuliah Kerja Nyata Universitas Sulawesi Barat (**Halaman selanjutnya)

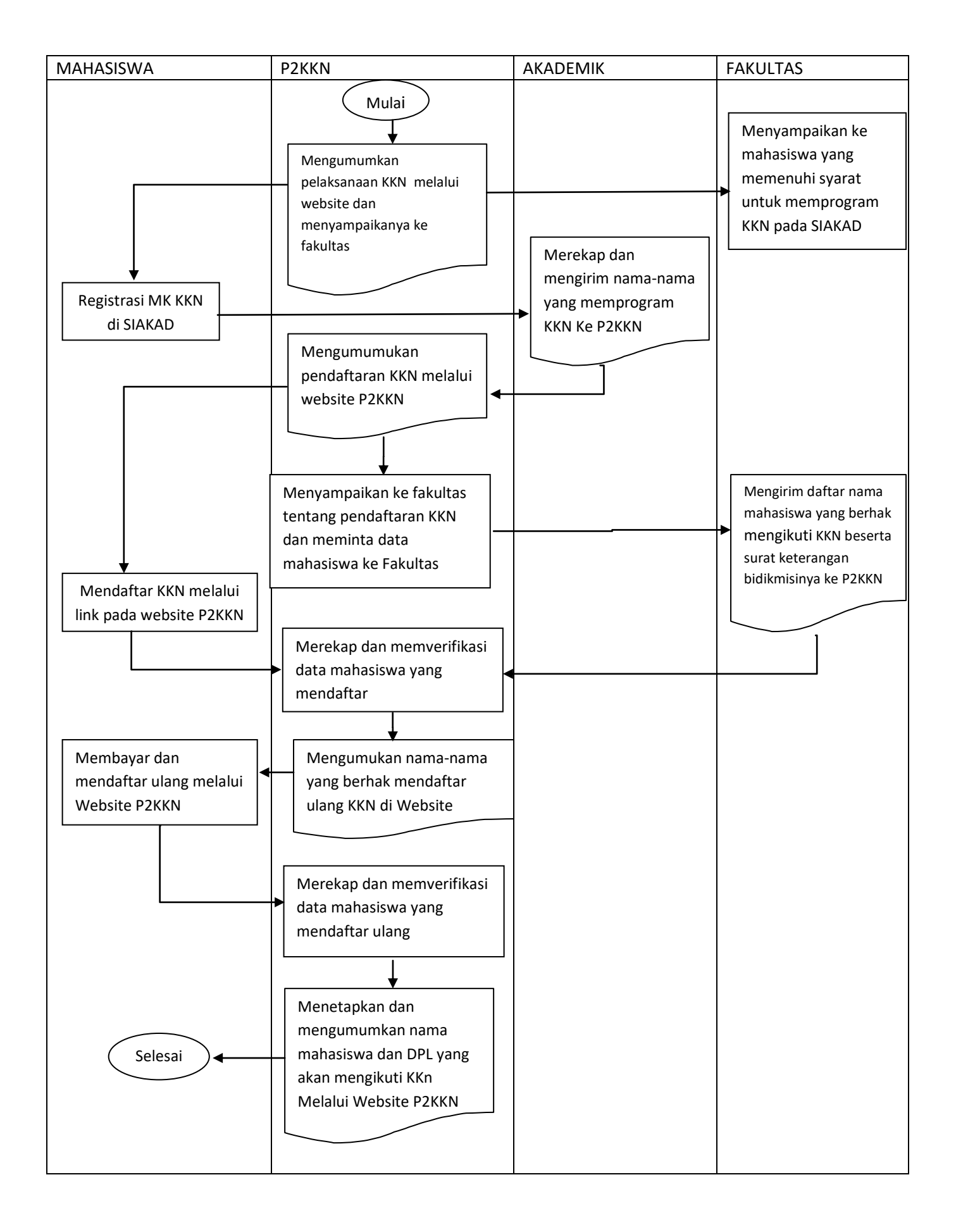